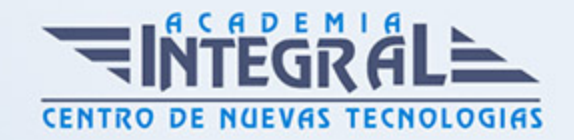

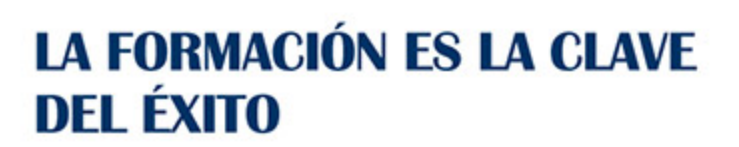

...............

## Guía del Curso

# Curso Online de Programación Web Avanzada: Práctico

Modalidad de realización del curso: Online Titulación: Diploma acreditativo con las horas del curso

#### **OBJETIVOS**

Si desea ser un experto en diseño y programación web y además saber utilizar a la perfección los términos HTML y CSS este es su momento, con el Curso Online de Programación Web Avanzada: Práctico podrá adquirir los conocimientos necesarios para desempeñar esta función de la mejor manera posible. El diseño web se ha ganado rápidamente un lugar de relevancia dentro del diseño gráfico. Es por esto que hoy muchas empresas o instituciones mayoritariamente utilizan como medio de comunicación su sitio web dejando un poco más de lado publicaciones escritas, folletos, catálogos impresos u otros medios relacionados con el diseño grafico tradicional. Por ello con la realización de este Curso Online de Programación Web Avanzada: Práctico podrá optar a dejar de lado el diseño gráfico tradicional y modernizar este aspecto en la empresa, el cual es muy importante en la actualidad.

#### CONTENIDOS

MÓDULO 1. PROGRAMACIÓN WEB AVANZADA: PRÁCTICO

UNIDAD DIDÁCTICA 1. HERRAMIENTAS NECESARIAS

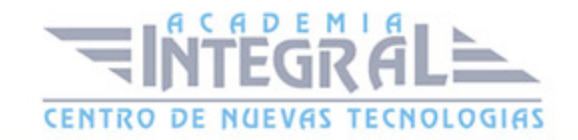

- 1. Introducción
- 2. Editor de texto
- 3. Navegadores

#### UNIDAD DIDÁCTICA 2. INTRODUCCIÓN HTML

- 1. Introducción HTML
- 2. ¿Cómo creamos documento HTML?
- 3. Características básicas

## UNIDAD DIDÁCTICA 3. TEXTO, ENLACES, LISTAS, IMÁGENES Y **OBJETOS**

- 1. Textos en HTML
- 2. Enlaces
- 3. Listas en HTML
- 4. Imágenes y objetos

#### UNIDAD DIDÁCTICA 4. TABLAS, FORMULARIOS Y ESTRUCTURAS

- 1. Tablas
- 2. Formularios
- 3. Estructuras y layout

#### UNIDAD DIDÁCTICA 5. INTRODUCCIÓN CSS

- 1. Introducción CSS
- 2. Soporte de CSS en navegadores
- 3. Especificación oficial
- 4. Funcionamiento básico de CSS
- 5. ¿Cómo incluir CSS en la Web?

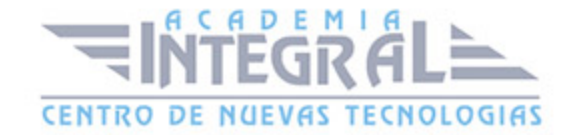

- 6. Estilo básico
- 7. Medios CSS
- 8. Comentarios
- 9. Sintaxis de la definición

## UNIDAD DIDÁCTICA 6. SELECTORES, UNIDADES DE MEDIDA Y COLORES

- 1. Selectores CSS
- 2. Unidades de medida
- 3. Colores

## UNIDAD DIDÁCTICA 7. MODELOS DE CAJAS, POSICIONAMIENTO Y VISUALIZACIÓN

- 1. Modelo de cajas
- 2. Propiedades de las cajas
- 3. Margen, relleno, bordes y modelo de cajas
- 4. Posicionamiento y visualización
- 5. Posicionamiento
- 6. Visualización

#### UNIDAD DIDÁCTICA 8. ESTRUCTURAR UNA PÁGINA LAYOUT

- 1. Introducción a layout
- 2. ¿Cómo centrar una página horizontalmente?
- 3. ¿Cómo centrar una página verticalmente?
- 4. Estructura y layout
- 5. Altura/anchuras máximas y mínimas
- 6. Estilos avanzados

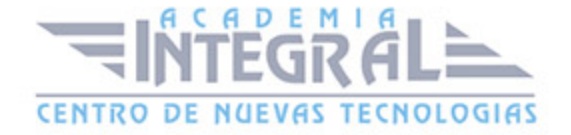

C/ San Lorenzo 2 - 2 29001 Málaga

T1f952 215 476 Fax951 987 941

#### www.academiaintegral.com.es

E - main fo@academiaintegral.com.es